## Package 'firebehavioR'

October 13, 2022

Title Prediction of Wildland Fire Behavior and Hazard

Version 0.1.2

**Description** Fire behavior prediction models, including the Scott  $\&$  Reinhardt's (2001) Rothermel Wildland Fire Modelling System [<DOI:10.2737/RMRS-RP-29>](https://doi.org/10.2737/RMRS-RP-29) and Alexander et al.'s (2006) Crown Fire Initia-tion & Spread model [<DOI:10.1016/j.foreco.2006.08.174>](https://doi.org/10.1016/j.foreco.2006.08.174). Also contains sample datasets, estimation of fire behavior prediction model inputs (e.g., fuel moisture, canopy characteristics, wind adjustment factor), results visualization, and methods to estimate fire weather hazard.

**Depends** R  $(>= 3.4.0)$ 

Imports ggplot2, utils

License GPL-2

Encoding UTF-8

LazyData true

RoxygenNote 6.1.0

Suggests knitr, rmarkdown, reshape2, truncnorm, xtable

VignetteBuilder knitr

NeedsCompilation no

Author Justin Ziegler [aut, cre]

Maintainer Justin Ziegler <Justin.Ziegler@colostate.edu>

Repository CRAN

Date/Publication 2019-03-05 20:30:03 UTC

## R topics documented:

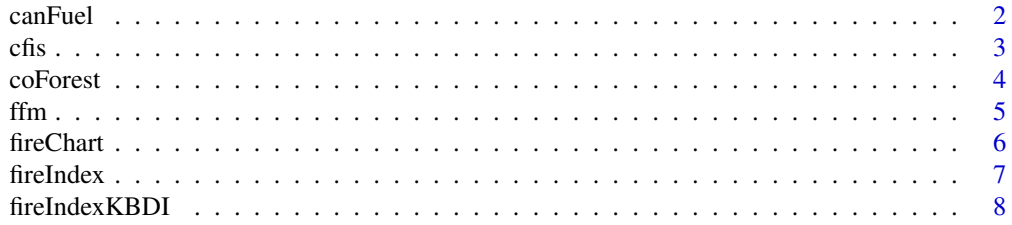

#### <span id="page-1-0"></span> $2 \cos \theta$  can Fuel  $\theta$  can Fuel  $\theta$  can Fuel  $\theta$  can Fuel  $\theta$  can Fuel  $\theta$

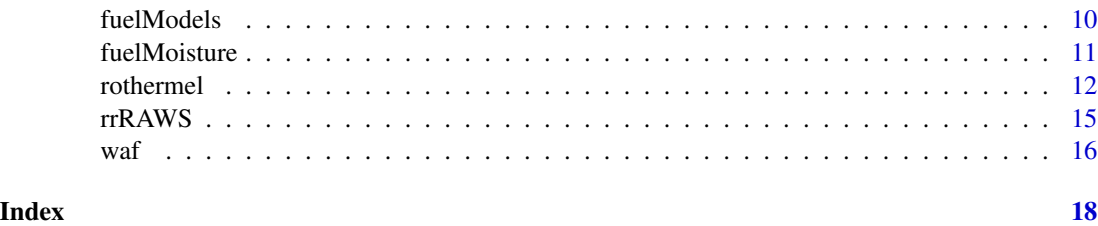

canFuel *Canopy Fuel Stratum Characteristics Calculator*

#### Description

Canopy parameters estimated by Cruz, Alexander & Wakimoto (2003).

#### Usage

canFuel(ba, ht, tph, type)

#### Arguments

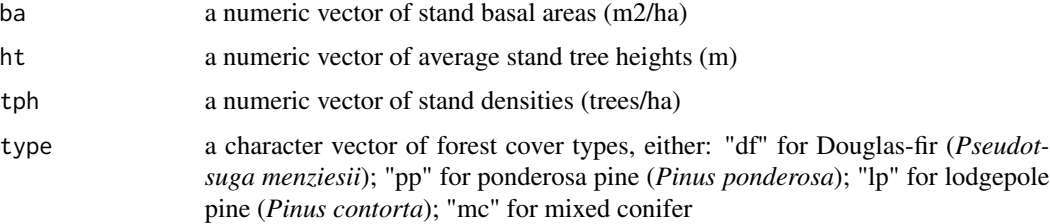

#### Value

a data frame with canopy base height (m), canopy fuel load (kg/m2), and canopy bulk density (kg/m3)

#### Author(s)

Justin P Ziegler, <justin.ziegler@colostate.edu>

#### References

Cruz M.G., Alexander M.E., Wakimoto R.H. 2003. Assessing canopy fuel stratum characteristics in crown fire prone fuel types of western North America. *International Journal of Wildland Fire*. 12(1):39-50.

#### See Also

This function provides values for [rothermel](#page-11-1) and [cfis](#page-2-1) inputs.

<span id="page-2-0"></span> $\epsilon$ fis  $\frac{3}{2}$ 

#### Examples

#Two hypothetical forest stands  $ba = c(10, 15)$ ht =  $c(12, 20)$ tph = c(100, 300) type = c('df', 'lp') canFuel(ba, ht, tph, type)

<span id="page-2-1"></span>cfis *Canopy Fire Initiation & Spread model*

#### Description

Prediction of crown fire probability, crown fire rate of spread and separation distance (Alexander and Cruz 2006). Separation distance is distance ahead of main fire front required for a spot fire to form, separate of a main fire.

#### Usage

cfis(fsg, u10, effm, sfc, cbd, id)

#### Arguments

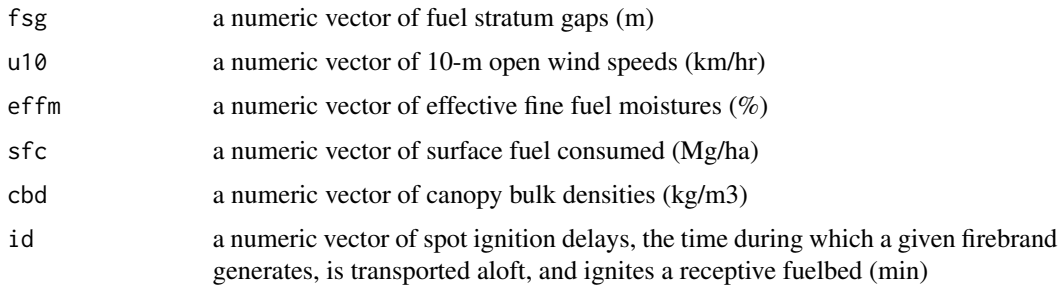

#### Value

a data frame with type of fire, probability of crown fire occurrences (%), crown fire rate of spread (m/min), and critical spotting distance (m)

#### Author(s)

Justin P Ziegler, <justin.ziegler@colostate.edu>

#### References

Alexander M.E., Cruz M.G. 2006. Evaluating a model for predicting active crown fire rate of spread using wildfire observations. *Canadian Journal of Forest Research*. 36:2015-3028.

#### Examples

```
data("coForest")
# show the data format:
head(coForest)
# Predict crown fire, using coForest
# measurements and assumed weather
# parameters
df.cfis = cris(fsg = coForestSch_m, u10 = 20,effm = 6, sfc = coForest$sfl_kgm2*10, cbd = coForest$cbd_kgm3,
    id = 1)print(df.cfis)
# Examine differences between treatment
# statuses
aggregate(x = df.cfis$cROS, by = list(treatmentStatus = coforest$status),FUN = mean)# Now, examine the sensitivity of fire
# type designations to wind speed by
# treatment status
coForest = coForest[rep(seq_len(nrow(coForest)),
    11), ]
coForest$u10 = sort(rep(10:20, 14))coForest$type = cfis(coForest$cbh_m, coForest$u10,
    6, coForest$sfl_kgm2*10, coForest$cbd_kgm3,
    1)$type
table(u10 = coForest$u10, coForest$type,
    coForest$status)
```
coForest *Colorado dry forest inventory summary.*

#### Description

Fuels inventory summary of seven sampled forests in the southern Rocky Mountains and Colorado Plateau. Each forest was sampled before and after tree thinnings.

#### Usage

```
data("coForest")
```
#### Format

A data frame with 14 observations of 10 variables:

site name of forest location

status either before (pre) or after (post) forest thinning

trees\_perha tree density (trees/ha)

basalArea\_m2ha basal area (m2/ha)

<span id="page-3-0"></span>

<span id="page-4-0"></span>qmd\_cm quadratic mean diameter (cm) height\_m mean tree height (m) sfl\_kgm2 surface fuel load (kg/m2) cbd\_kgm3 canopy bulk density (kg/m3) cbh\_m canopy base height (m) cfl\_kgm2 canopy fuel load (kg/m2)

#### Source

Ziegler, J.P., Hoffman, C., Battaglia, M., Mell, W., 2017. Spatially explicit measurements of forest structure and fire behavior following restoration treatments in dry forests. *Forest Ecology & Management* 386, 1–12. doi:10.1016/j.foreco.2016.12.002

ffm *Estimate fine fuel moisture*

#### Description

Methods to estimate fine fuel moisture based on meteorological data.

#### Usage

ffm(method, rh, temp, month, hour, asp, slp, bla, shade)

#### Arguments

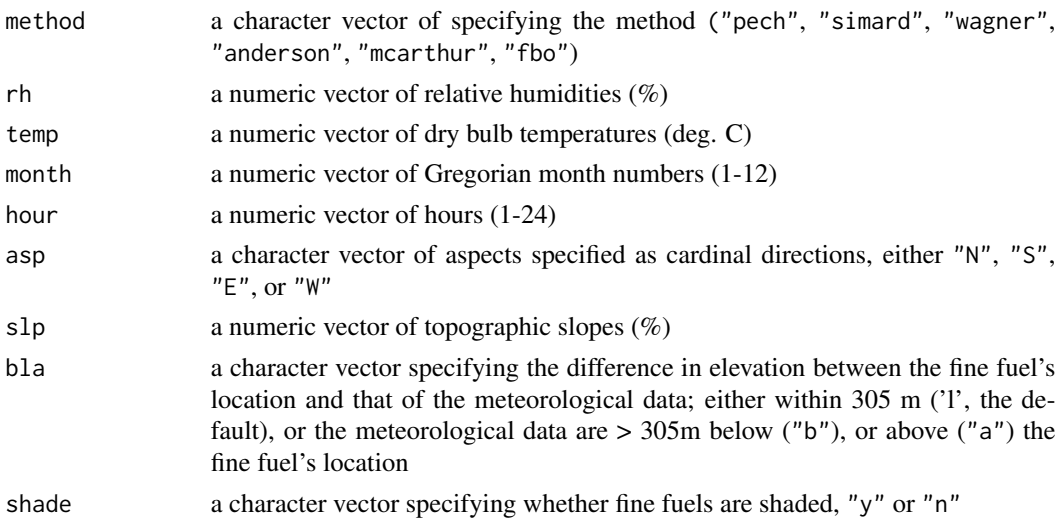

#### Details

This function has six methods to estimate fine fuel moisture. If method = "fbo", all arguments must be specified, otherwise, only method, rh and temp are required.

#### <span id="page-5-0"></span>Value

a data frame of litter, 1-hr, 10-hr, and 100-hr fuel moistures

#### Author(s)

Justin P Ziegler, <justin.ziegler@colostate.edu>

#### References

Viney, N.R. 1991. A review of fine fuel moisture modelling. *International Journal of Wildland Fire*. 1(4):215–234.

#### **Examples**

```
#Example using RAWS meteorological station data
data(rrRAWS)
wx = rrRAWS[2000:3000,]
ff = rbind(data.frame(ffm = ffm('simard',wx$rh, wx$temp_c)$fm1hr,method='simard'),
data.frame(ffm = ffm('wagner',wx$rh, wx$temp_c)$fm1hr,method='wagner'),
data.frame(ffm = ffm('anderson',wx$rh, wx$temp_c)$fm1hr,method='anderson')
\lambdaff$dateTime = rep(wx$dateTime,3)
par(mfrow=c(3,1))
hist(ff$ffm[ff$method=="simard"])
hist(ff$ffm[ff$method=="wagner"])
hist(ff$ffm[ff$method=="anderson"])
#The FBO method requires more inputs
rh = wx$rh
temp =wx$temp_c
month = as.numeric(format(strptime(wx$dateTime,"%m/%d/%Y %H:%M"),'%m'))
hour = as.numeric(format(strptime(wx$dateTime,"%m/%d/%Y %H:%M"),'%H'))
ffm(method = 'fbo', rh, temp, month, hour, asp = 'N', slp = 10, bla = 'l', shade = 'n')
```
fireChart *Fire Characteristics Chart*

#### Description

Visualization of predicted fire behavior using the Fire Characteristics Chart.

#### Usage

fireChart(name, hpua, ros)

#### <span id="page-6-0"></span>fireIndex 7

#### Arguments

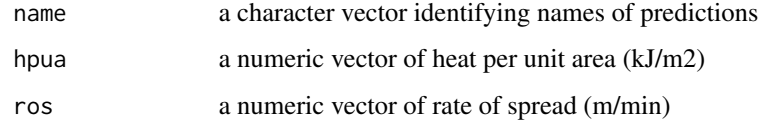

#### Value

an object of class ggplot

#### Author(s)

Justin P Ziegler, <justin.ziegler@colostate.edu>

#### References

Andrews, P.L. & Rothermel, R.C. 1982. Charts for interpreting wildland fire behavior characteristics. *INT-GTR-131*. USDA Forest Service Intermountain Forest & Range Experimental Station.

#### Examples

```
fc = fireChart('fire', hpua = 15000, ros = 50)print(fc)
```
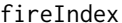

#### Fire weather indices based on static weather observations

#### Description

Methods to estimate fire weather indices using static weather observations.

#### Usage

```
fireIndex(temp, u, rh, fuel = 4.5, cure = 100)
```
#### Arguments

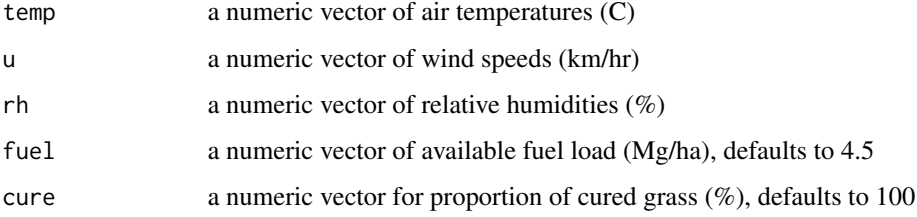

#### <span id="page-7-0"></span>Details

This function computes seven methods to estimate static fire weather indices: the Angstrom Index, the Chandler Burning Index, the Hot Dry Windy Index, the Fuel Moisture Index, the Fosberg Fire Weather Index, the MacArthur Grassland Mark 4 Index, and the MacArthur Grassland Mark 5 Index. Each of these are static in that values are derived using a daily weather summary and do not consider weather during prior days. temp, rh and u are required for all methods. The latter two indices also use fuel, and the Grassland Mark 4 Index uses cure. Defaults for fuel and cure are provided, but can be specified by the user. Sharples (2009a, b) review all of the methods.

#### Value

a data frame of static fire weather index values

#### Author(s)

Justin P Ziegler, <justin.ziegler@colostate.edu>

#### References

Sharples, J.J., McRae, R.H.D., Weber, R.O. and Gill, A.M., 2009a. A simple index for assessing fuel moisture content. *Environmental Modelling & Software*, 24(5):637-646. Sharples, J.J., McRae, R.H.D., Weber, R.O. and Gill, A.M., 2009b. A simple index for assessing fire danger rating. *Environmental Modelling & Software*. 24(6):764-774.

#### Examples

#Example using RAWS meteorological station data data(rrRAWS) rrRAWS.daily = rrRAWS[format(strptime(rrRAWS\$dateTime, "%m/%d/%Y %H:%M"), "%H:%M")=="14:35",] fireIndex(temp=rrRAWS.daily\$temp\_c, u= rrRAWS.daily\$windSpeed\_kmh, rh = rrRAWS.daily\$rh)

fireIndexKBDI *Fire weather indices based on cumulative weather observations*

#### Description

Methods to estimate daily fire weather indices using dynamic weather observations.

#### Usage

```
fireIndexKBDI(temp, precip, map, rh, u)
```
#### Arguments

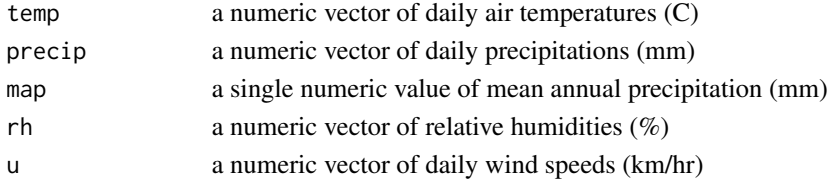

#### Details

This function computes up to 8 methods to estimate dynamic fire weather indices. These methods are dynamic in that they take prior days' weather into consideration. Therefore the inputs must be ordered by day (i.e., weather observations for a given day are followed by weather observations for the next day.) The number of computed methods depends on the supplied arguments. If requisite arguments for specific methods are not supplied, fireIndexKBDI will not output results for those specific methods (i.e., there will be fewer than 8 columns). The requisite arguments for each method:

```
kbdi 'temp', 'precip', 'map'
drought factor 'temp', 'precip', 'map'
forestMark5 'temp', 'precip', 'map','u', 'rh'
fosbergKBDI 'temp', 'precip', 'map','u', 'rh'
fuelMoistureKBDI 'temp', 'precip', 'map','u', 'rh'
nesterov 'temp', 'precip', 'rh'
nesterovMod 'temp', 'precip', 'rh'
zdenko 'temp', 'precip', 'rh'
```
#### Value

a data frame of fire weather index values with a column for each valid method

#### Author(s)

Justin P Ziegler, <justin.ziegler@colostate.edu>

#### References

Sharples, J.J., McRae, R.H.D., Weber, R.O. and Gill, A.M., 2009. A simple index for assessing fuel moisture content. *Environmental Modelling & Software*, 24(5):637-646.

Goodrick, S.L., 2002. Modification of the Fosberg fire weather index to include drought. *International Journal of Wildland Fire*, 11(4), pp.205-211.

Sharples, J.J., McRae, R.H.D., Weber, R.O. and Gill, A.M., 2009. A simple index for assessing fire danger rating. *Environmental Modelling & Software*. 24(6):764-774.

Keetch, J.J., Byram, G.M., 1968. A drought index for forest fire control. *RP-SE-68*, US Department of Agriculture, Forest Service, Southeastern Forest Experiment Station.

Groisman, P.Y., Sherstyukov, B.G., Razuvaev, V.N., Knight, R.W., Enloe, J.G., Stroumentova, N.S., Whitfield, P.H., Førland, E., Hannsen-Bauer, I., Tuomenvirta, H. and Aleksandersson, H., 2007. Potential forest fire danger over Northern Eurasia: changes during the 20th century. *Global and Planetary Change*, 56(3-4):371-386.

Skvarenina, J., Mindas, J., Holecy, J. and Tucek, J., 2003, May. Analysis of the natural and meteorological conditions during two largest forest fire events in the Slovak Paradise National Park. *In Proceedings of the International Scientific Workshop on Forest Fires in the Wildland–Urban Interface and Rural Areas in Europe: an integral planning and management challenge*.

#### Examples

```
#Example using RAWS meteorological station data
data(rrRAWS)
ff = rbind(data.frame(ffm = ffm('simard', rrRAWS$rh, rrRAWS$temp_c)$fm1hr, method = 'simard'),
data.frame(ffm = ffm('wagner', rrRAWS$rh, rrRAWS$temp_c)$fm1hr, method = 'wagner'),
data.frame(ffm = ffm('anderson', rrRAWS$rh, rrRAWS$temp_c)$fm1hr, method = 'anderson')
)
ff$dateTime = rep(rrRAWS$dateTime, 3)
#NOT RUN
#par(mfrow=c(3,1))
#hist(ff$ffm[ff$method=="simard"])
#hist(ff$ffm[ff$method=="wagner"])
#hist(ff$ffm[ff$method=="anderson"])
```
fuelModels *Surface fuel models.*

#### Description

Fuel models developed by Anderson (1982), Scott (1999), and Scott & Burgan (2005) for prediction of surface fire behavior.

#### Usage

data("fuelModels")

#### Format

A data frame with 60 observations of 18 variables:

fuelModelType "S"tatic or "D"ynamic fuel load transfer

loadLitter load of litter fuel (Mg/ha)

```
load1hr load of 1-hr fuel (Mg/ha)
```
load10hr load of 10-hr fuel (Mg/ha)

load100hr load of 100-hr fuel (Mg/ha)

loadLiveHerb load of herbaceous fuel (Mg/ha)

loadLiveWoody load of woody fuel(Mg/ha)

savLitter surface area to volume ratio of litter fuel (m2/m3)

sav1hr surface area to volume ratio of 1-hr fuel (m2/m3)

sav10hr surface area to volume ratio of 10-hr fuel (m2/m3)

sav100hr surface area to volume ratio of 100-hr fuel (m2/m3)

savLiveHerb surface area to volume ratio of herbaceous fuel (m2/m3)

<span id="page-9-0"></span>

#### <span id="page-10-0"></span>fuelMoisture 11

savLiveWoody surface area to volume ratio of woody fuel (m2/m3)

fuelBedDepth depth of woody fuel (cm)

**mxDead** dead fuel moisture of extinction  $(\%)$ 

heat heat content  $(J/g)$ 

description fuel model description

source scientific source

#### References

Anderson, H.E. 1982. Aids to determining fuel models for estimating fire behavior. *INT-GTR-122*. US Department of Agriculture, Forest Service, Intermountain Forest and Range Experimental Station.

Scott, J.H. 1999. NEXUS: A system for assessing crown fire hazard. *Fire Management Notes*  $59(2):20 - 24.$ 

Scott, J.H., & Burgan, R. E. 2005. A new set of standard fire behavior fuel models for use with Rothermel's surface fire spread model. *RMRS-GTR-153*. US Department of Agriculture, Forest Service, Rocky Mountain Research Station.

#### See Also

[rothermel](#page-11-1)

fuelMoisture *Modified Scott & Burgan (2005) moisture scenarios.*

#### Description

Moisture scenarios are a set of fuel moistures of surface fuels, on a dry-weight basis, for each of the surface fuel classes. Adapted from Scott  $\&$  Burgan (2005), this dataset includes fuel moistures of litter.

#### Usage

data("fuelMoisture")

#### Format

A data frame with 16 observations of 7 variables:

**fmLitter** moisture of litter  $(\%)$ **fm1hr** moisture of 1-hr fuel  $(\%)$ **fm10hr** moisture of 10-hr fuel  $(\%)$ **fm100hr** moisture of 100-hr fuel  $(\%)$ **fmLiveHerb** moisture of herbaceous fuel  $(\%)$ **fmLiveWoody** moisture of woody fuel  $(\%)$ description scenario description

#### <span id="page-11-0"></span>Source

Scott, J., & Burgan, R. E. 2005. A new set of standard fire behavior fuel models for use with Rothermel's surface fire spread model. *RMRS-GTR-153*. Fort Collins, CO: US Department of Agriculture, Forest Service, Rocky Mountain Research Station.

#### See Also

[rothermel](#page-11-1)

<span id="page-11-1"></span>rothermel *Rothermel Fire Behavior Modeling System*

#### Description

Potential surface and crown fire behavior predicted by Scott and Reinhardt (2001).

#### Usage

```
rothermel(surfFuel, moisture, crownFuel, enviro, rosMult = 1,
 cfbForm = "f", folMoist = "y")
```
#### Arguments

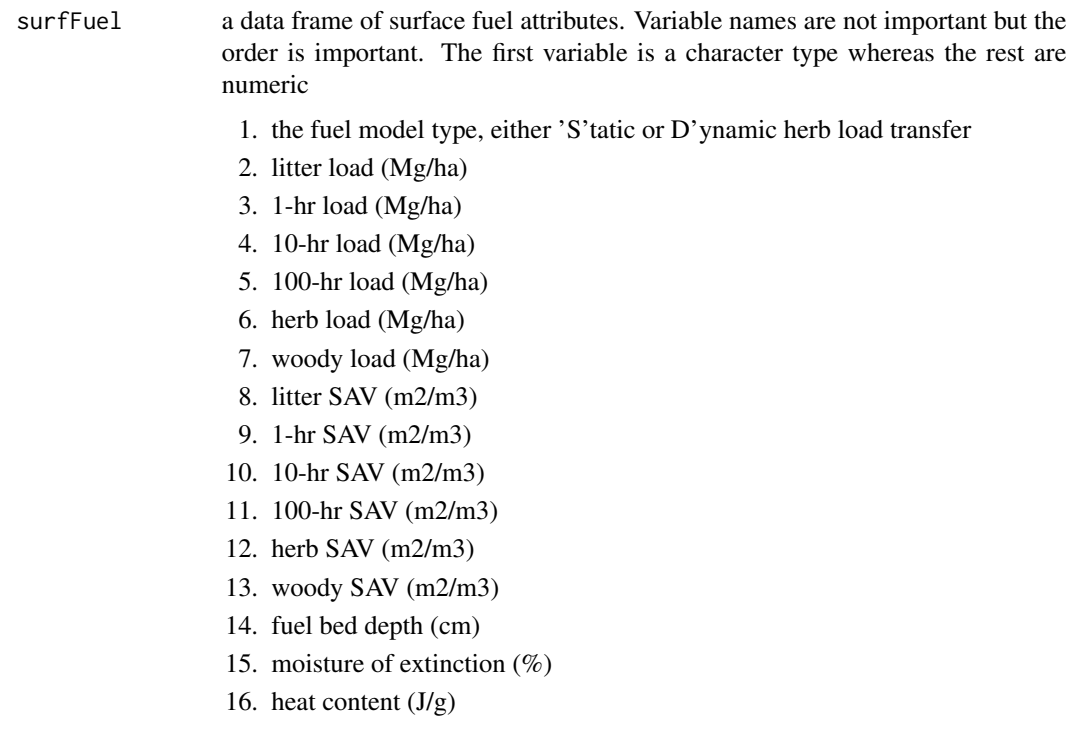

#### rothermel and the state of the state of the state of the state of the state of the state of the state of the state of the state of the state of the state of the state of the state of the state of the state of the state of

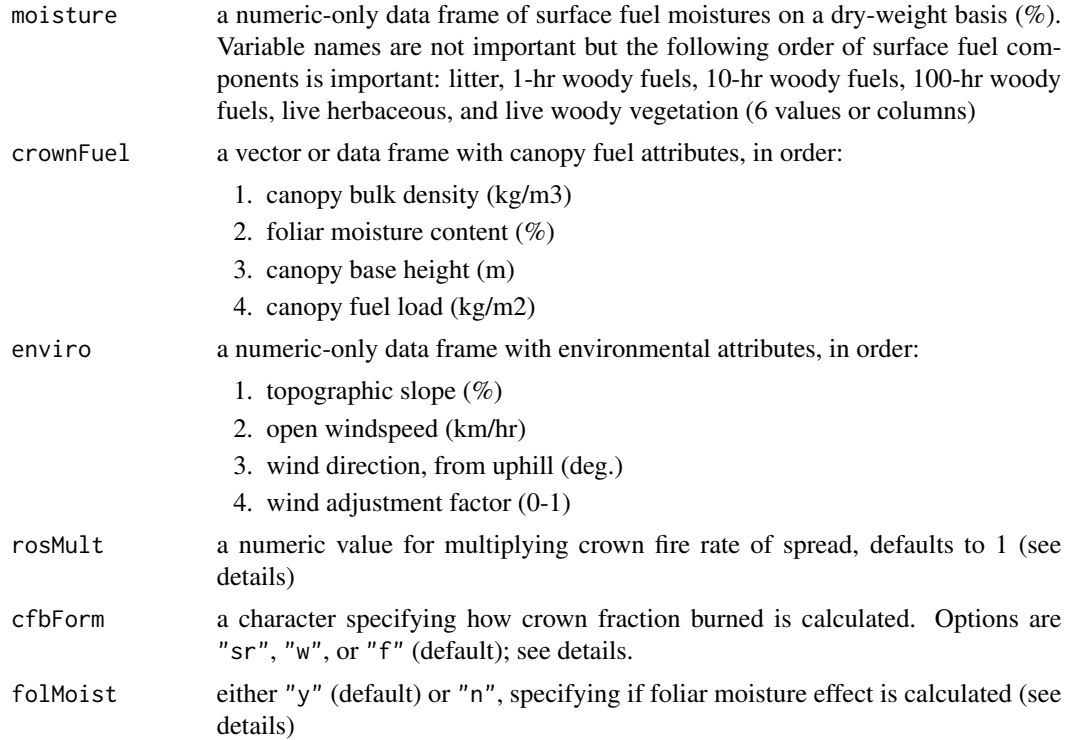

#### Details

This in an R build of the Rothermel fire behavior modelling system (Scott & Reinhardt 2001) which links sub-models of surface fire rate of spread (Rothermel 1972), crown fire initiation (Van Wagner 1977), and Rothermel's (1991) crown fire rate of spread.

rosMult multiples the rate of spread for active or passive crown fires and is recommended a value of 1.7 when a user desires a maximum crown fire rate of spread (Rothermel 1991).

cfbForm selects the method to estimate crown fraction burned. This selection impacts estimates of passive crown fraction burned, fireline intensity, and heat per unit area. Use "sr" for Scott and Reinhardt (2001), "w" for van Wagner (1993), and "f" for Finney (1998).

folMoist, if invoked with a "y", calculates the foliar moisture effect to scale crown fire rate of spread (see Scott & Reinhardt 2001). If "n", no foliar moisture effect is determined.

#### Value

a list with 6 data frames

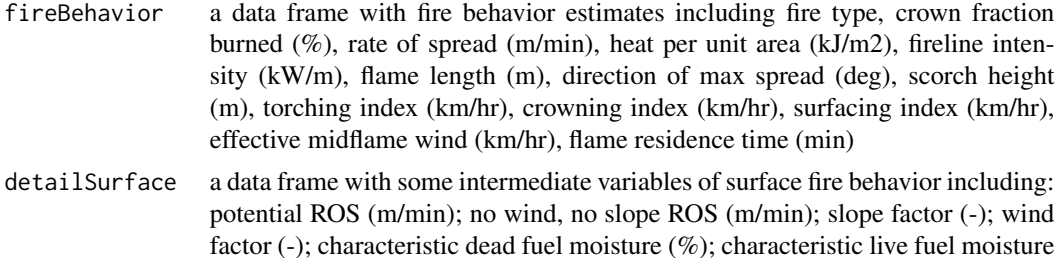

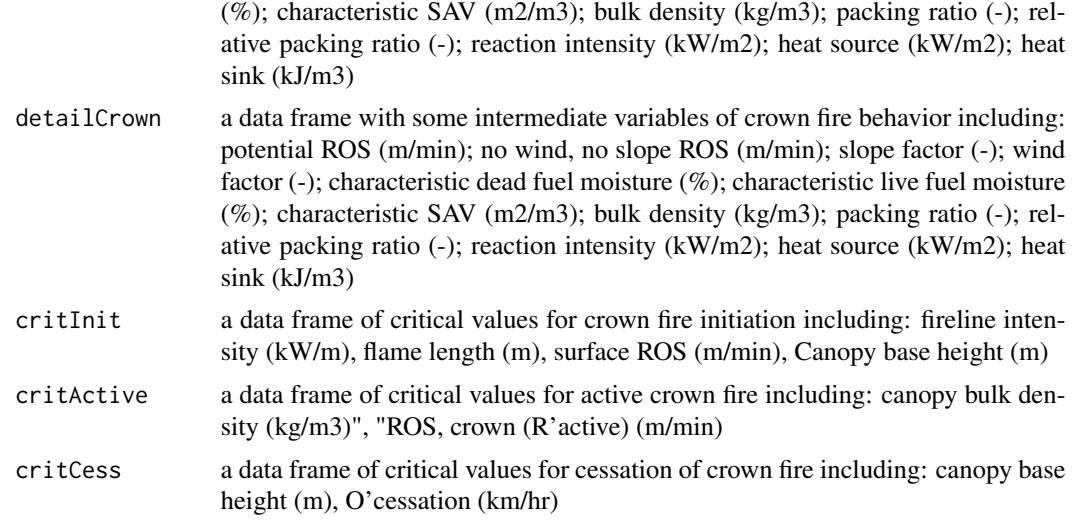

#### Author(s)

Justin P Ziegler, <justin.ziegler@colostate.edu>

#### References

Rothermel, R.C. 1972. A mathematical model for predicting fire spread in wildland fuels. *INT-RP-115*. USDA Forest Service Intermountain Forest & Range Experimental Station.

Van Wagner, C.E. 1977. Conditions for the start and spread of crown fire. *Canadian Journal of Forest Research* 7:23–34.

Rothermel, R.C., 1991. Predicting behavior and size of crown fires in the northern Rocky Mountains. *INT-RP-438*. USDA Forest Service Intermountain Research Station.

Van Wagner, C.E. 1993. Prediction of crown fire behavior in two stands of jack pine. *Canadian Journal of Forest Research* 23:442–449.

Finney, M.A. 1998. FARSITE: Fire area simulator — model development and evaluation. *RMRS-RP-47*. USDA Forest Service Rocky Mountain Research Station.

Scott, J.H., Reinhardt, E.D. 2001. Assessing crown fire potential by linking models of surface and crown fire behavior. *RMRS-RP-29*. USDA Forest Service Rocky Mountain Research Station.

#### Examples

```
data(fuelModels, fuelMoisture)
#fuelModels['A10',]
exampSurfFuel = fuelModels['A10',]
#fuelMoisture['D1L1',]
exampFuelMoisture = fuelMoisture['D1L1',]
```

```
exampCrownFuel = data.frame(
CBD = coForest$cbd_kgm3[1],
FMC = 100,
CBH = coForest$cbh_m[1],
```
#### <span id="page-14-0"></span>rrRAWS 15

```
CFL = coForest$cfl_kgm2[1]
\mathcal{L}exampEnviro = data.frame(
slope = 10,
windspeed = 40,
direction = 0,
waf = 0.2\lambdarothermel(exampSurfFuel, exampFuelMoisture, exampCrownFuel, exampEnviro)
```
rrRAWS *Rampart Range RAWS meteorological data*

#### Description

Hourly meteorological data from April 2017 through September 2017 from the Rampart Range Remote Automated Weather Station (RAWS; Station ID: RRAC2), maintained by the United States Forest Service.

#### Usage

data("rrRAWS")

#### Format

A data frame with 4392 observations of 4 variables:

dateTime date and time of individual observation formatted as "%m/%d/%Y %H:%M"

temp\_c air temperature (deg. C)

rh relative humidity  $(\%)$ 

windSpeed\_kmh wind speed (km/hr)

precip\_mm precipitation (mm)

#### Source

RAWS USA Climate Archive <https://raws.dri.edu/>

#### Description

Prediction of wind adjustment factor for sheltered and unsheltered fuels.

#### Usage

waf(fuelDepth, forestHt, cr, cc, sheltered = "n")

#### Arguments

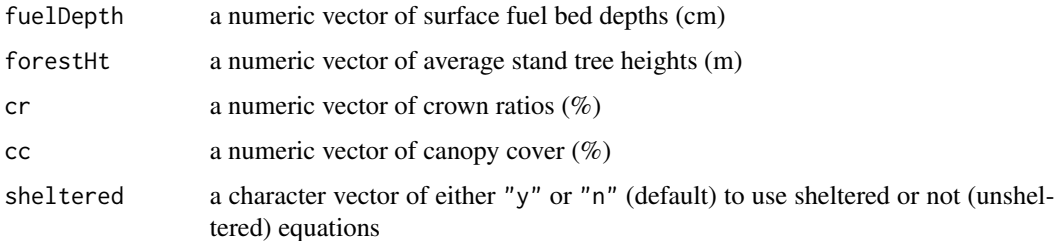

#### Details

This calculates the wind adjustment factor (ratio of 20-ft open wind speed to wind speed at midflame height of a surface fire). One of two equations are used, depending on user input: by default, this function assumes the surface fuel bed is unsheltered. fuelDepth must be a positive value if the unsheltered variant is invoked.

There are two conditions to enable calculation for a sheltered fuelbed. One, the product of cr and cc must exceed 5%. Alternatively, if cr and cc are not supplied, the user may enter "sheltered = y". The former method is recommended when cr and cc are known. In addition, either means of invoking the sheltered equation must also have forestHt provided.

#### Value

a vector of wind adjustment factors

#### Author(s)

Justin P Ziegler, <justin.ziegler@colostate.edu>

#### References

Andrews, P.L. 2012. Modeling wind adjustment factor and midflame wind speed for Rothermel's surface fire spread model. *RMRS-GTR-266*. USDA Forest Service Rocky Mountain Research Station.

<span id="page-15-0"></span>

 $waf$  17

### Examples

#Sheltered fuelbed with a 10 m tall forest with unknown crown ratio and canopy cover  $waf(forestHt = 10, shelltered = 'y')$ #Sheltered fuelbed with known high crown ratio and canopy cover  $waf(forestHt = 10, cr = 40, cc = 40)$ #Sheltered fuelbed with known low crown ratio and canopy cover waf(fuelDepth = 1, forestHt = 10,  $cr = 10$ ,  $cc = 10$ ) #Because cr and cc are low, the previous solution is equivalent to an unsheltered fuelbed waf(fuelDepth = 1)

# <span id="page-17-0"></span>Index

∗ datasets coForest, [4](#page-3-0) fuelModels, [10](#page-9-0) fuelMoisture, [11](#page-10-0) rrRAWS, [15](#page-14-0) canFuel, [2](#page-1-0) cfis, *[2](#page-1-0)*, [3](#page-2-0) coForest, [4](#page-3-0) ffm,  $5$ fireChart, [6](#page-5-0) fireIndex, [7](#page-6-0) fireIndexKBDI, [8](#page-7-0) fuelModels, [10](#page-9-0) fuelMoisture, [11](#page-10-0) rothermel, *[2](#page-1-0)*, *[11,](#page-10-0) [12](#page-11-0)*, [12](#page-11-0) rrRAWS, [15](#page-14-0) waf, [16](#page-15-0)